## To Get Started

- Paper sheet
- Online:

[http://www.eecs.qmul.ac.uk/~william/CAS-London-2020.htm](http://www.eecs.qmul.ac.uk/~william/CAS-London-2020.html)l

- Download sample programs
	- -Create directory
	- -Unzip
	- Recommend copy sample files before editing

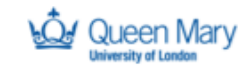

SUPPORTED BY **MAYOR OF LONDON** 

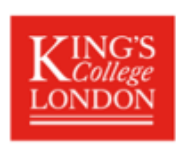

# Object Oriented Programming in A Level

William Marsh

[Original version co-authored with Melissa Bustamante]

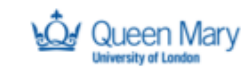

SUPPORTED BY **MAYOR OF LONDON** 

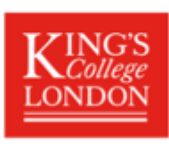

## Session Aim and Outline

#### **Outline**

- Using classes: the Face
- Attributes and the constructor
- Reflection : Decomposition and design
- *Practical break*
- Reflection: How versus Why
- Progression
- Misconceptions
- Python versus java

#### **Aims**

- Be able to motivate the use of classes and objects
- Be able to explain OOP in relations Abstraction and Decomposition
- ...progression in OOP
- Be aware of issues for teaching OOP

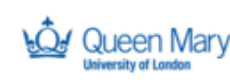

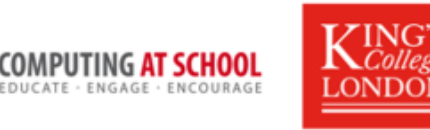

# A Face Class: Becoming a User of Objects

There are many examples of classes and object that are familiar

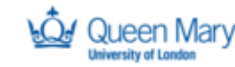

SUPPORTED BY **MAYOR OF LONDON** 

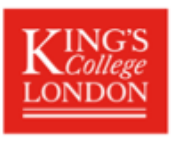

# Using the Face Class

• File class is a familiar example

• Are we aware we use objects?

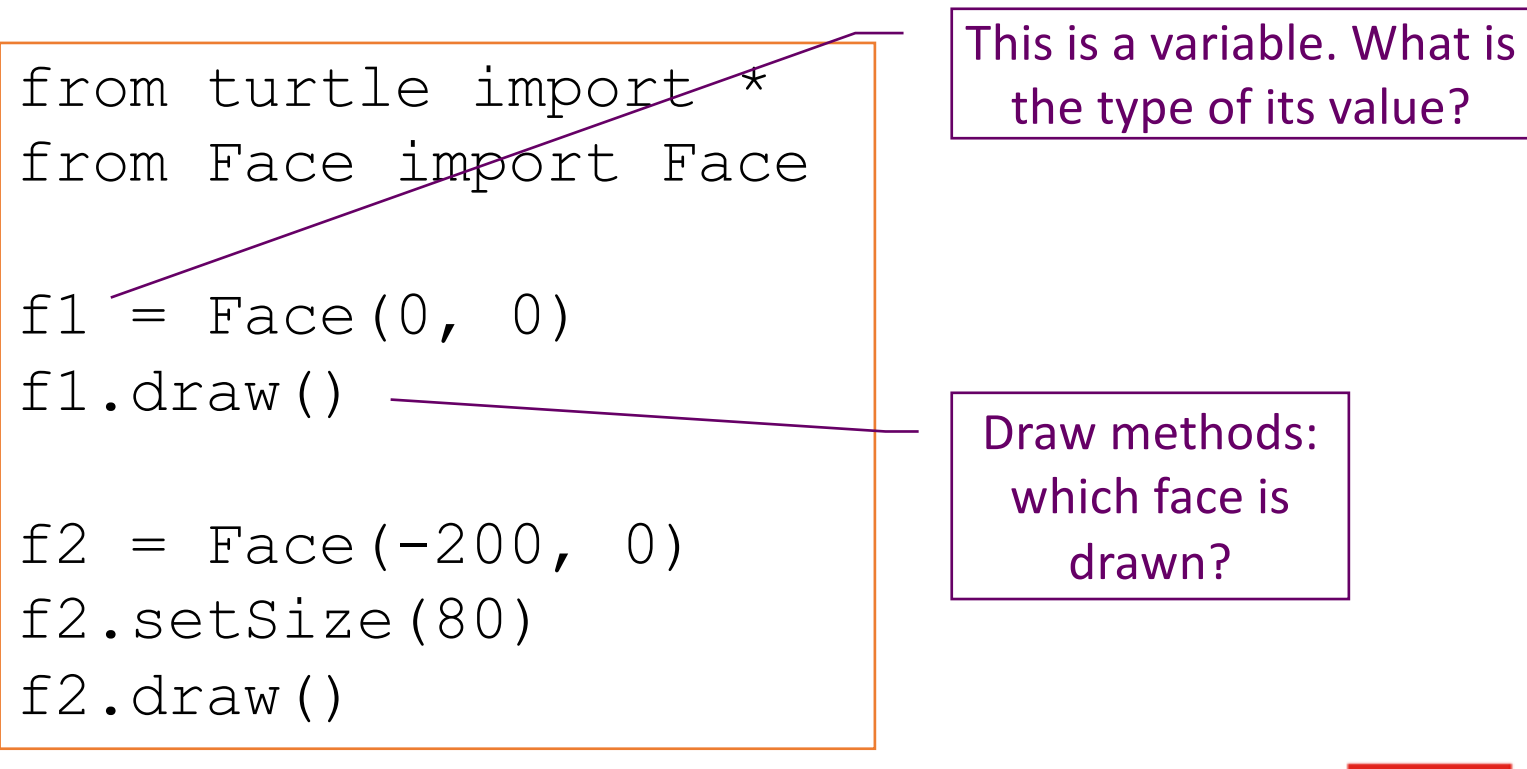

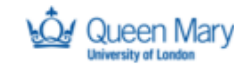

SUPPORTED BY **MAYOR OF LONDON** 

COMPUTING **AT SCHOOL** FOUCATE - ENGAGE - ENCOURAGE

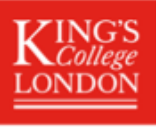

# Objects and Methods

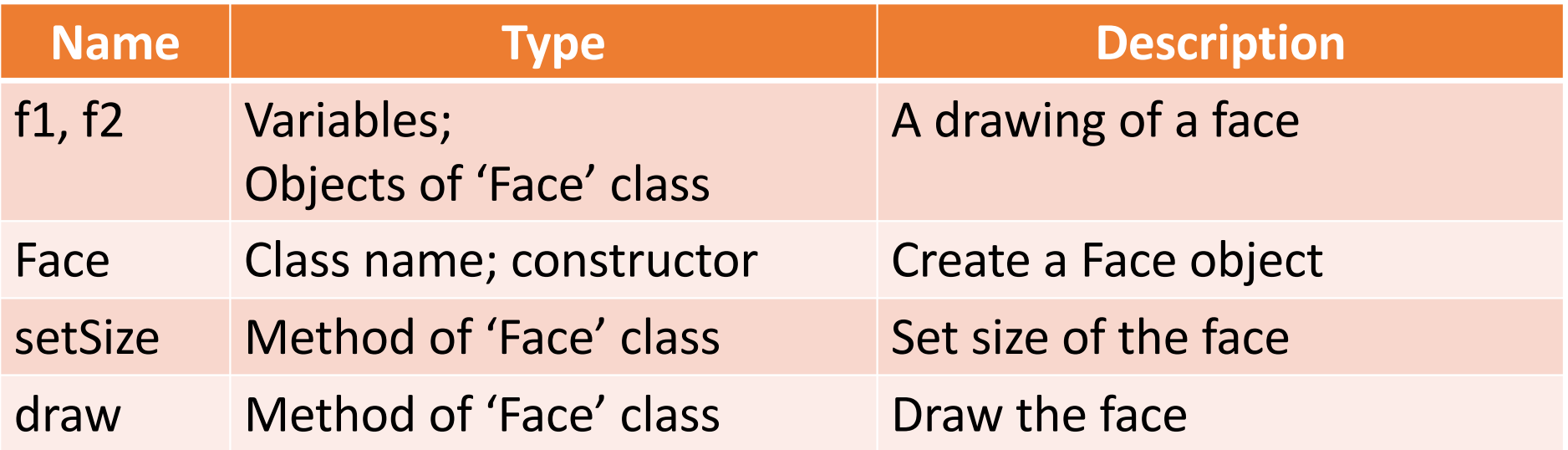

'Method' is an OO word for function

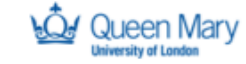

SUPPORTED BY **MAYOR OF LONDON** 

**COMPUTING AT SCHOOL** EDUCATE . ENGAGE . ENCOURAGE

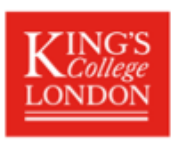

# Summary: Using Objects

- Face representation is hidden
- Method act (read or update) on objects

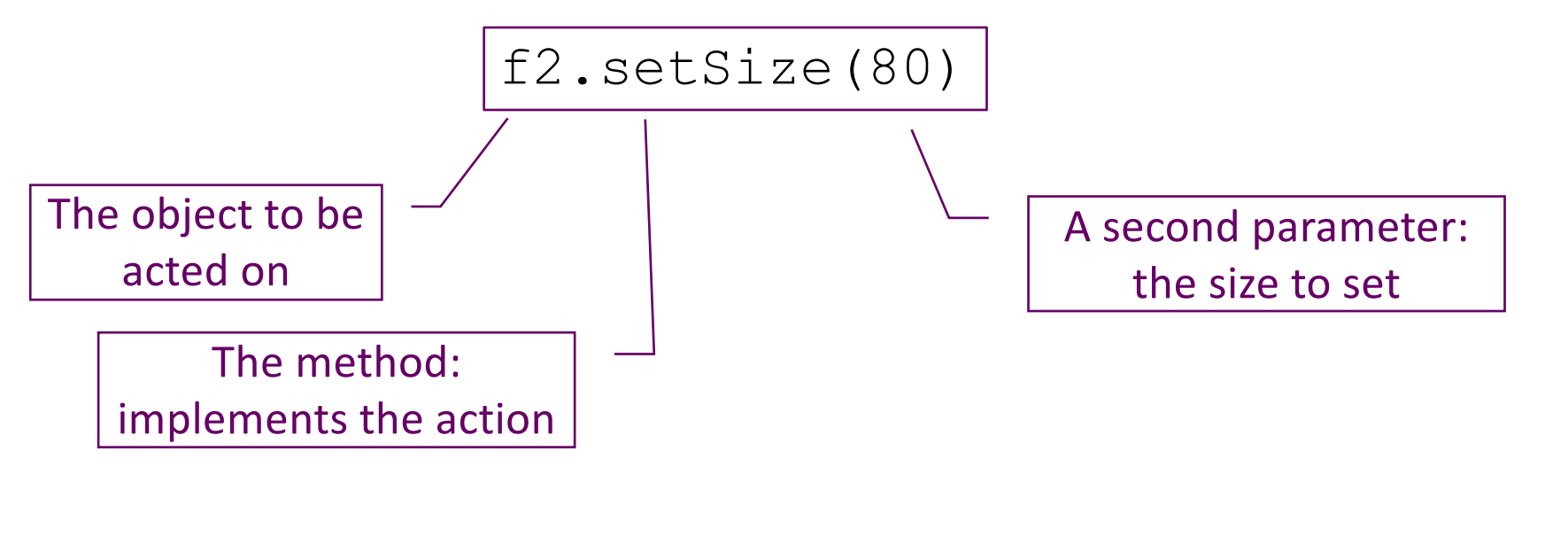

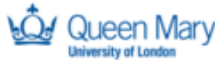

SUPPORTED BY **MAYOR OF LONDON** 

**COMPUTING AT SCHOOL** EDUCATE - ENGAGE - ENCOURAGE

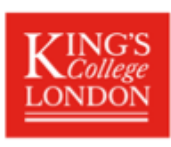

# Teaching Functional Decomposition

- You have already learnt about functions
	- How they work
	- How to use them
- Is it easy or hard to learn about functions?
	- What aspects are easier?
	- What aspects are harder?

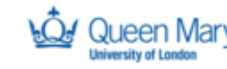

SUPPORTED BY **MAYOR OF LONDON** 

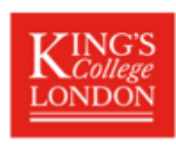

# Reflection: Abstraction and Decomposition

Motivation: What are we trying to achieve with classes?

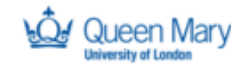

SUPPORTED BY **MAYOR OF LONDON** 

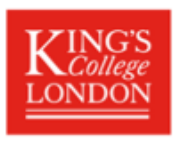

# Liskov and Guttag 1986 – Decomposition

- A very small program consisting of no more than a few hundred lines can be implemented as a single monolithic unit.
- However, as the size of the program increases such a ... structure is no longer reasonable ...
- Instead the program must be decomposed into ... modules that together provide the desired function.
- … how to decompose large programming problems into small ones … what kinds of modules are useful … [how] modules can be combined to solve the original problem

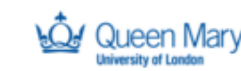

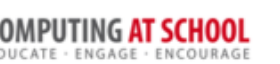

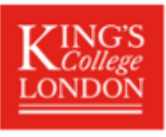

# Two Different Aims for Learning OOP

#### **How**

- How to use classes
	- Create a new object
	- Use objects as variables (e.g. in a list)
- How to create (declare) new classes
	- Add method and attributes
	- … and constructors
- How to create sub-classes (inheritance)

#### **Why**

- Decomposing a problem using classes
	- Which classes to use?
	- What makes a good class?
- How to do good abstractions
	- Analysis of the problem
- How classes can interact
	- Software design

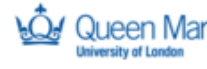

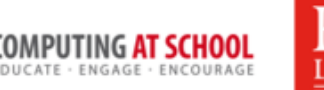

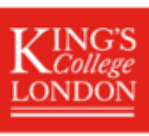

# Summary

- Emphasis continuity between OOP and previous programming
	- Use of objects and methods explained
	- Abstractions implemented using functions
- Program decomposition; problem abstraction
	- Distinguish between learning syntax and
	- … practicing abstraction and program design
- OOP is a new solution to the goal of decomposition using abstraction
	- Comparison with use of functions

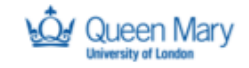

*VOR OF LONDON* 

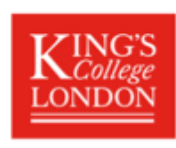

# Practical Work

Drawing Faces: Exercises 1 and 2

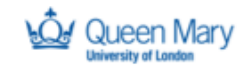

SUPPORTED BY **MAYOR OF LONDON** 

**COMPUTING AT SCHOOL** EDUCATE . ENGAGE . ENCOURAGE

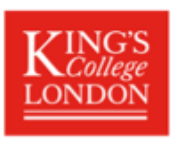

# Declaring Your Own Classes

Key concepts

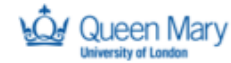

SUPPORTED BY **MAYOR OF LONDON** 

**COMPUTING AT SCHOOL** EDUCATE - ENGAGE - ENCOURAGE

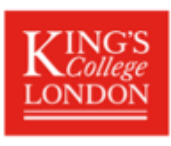

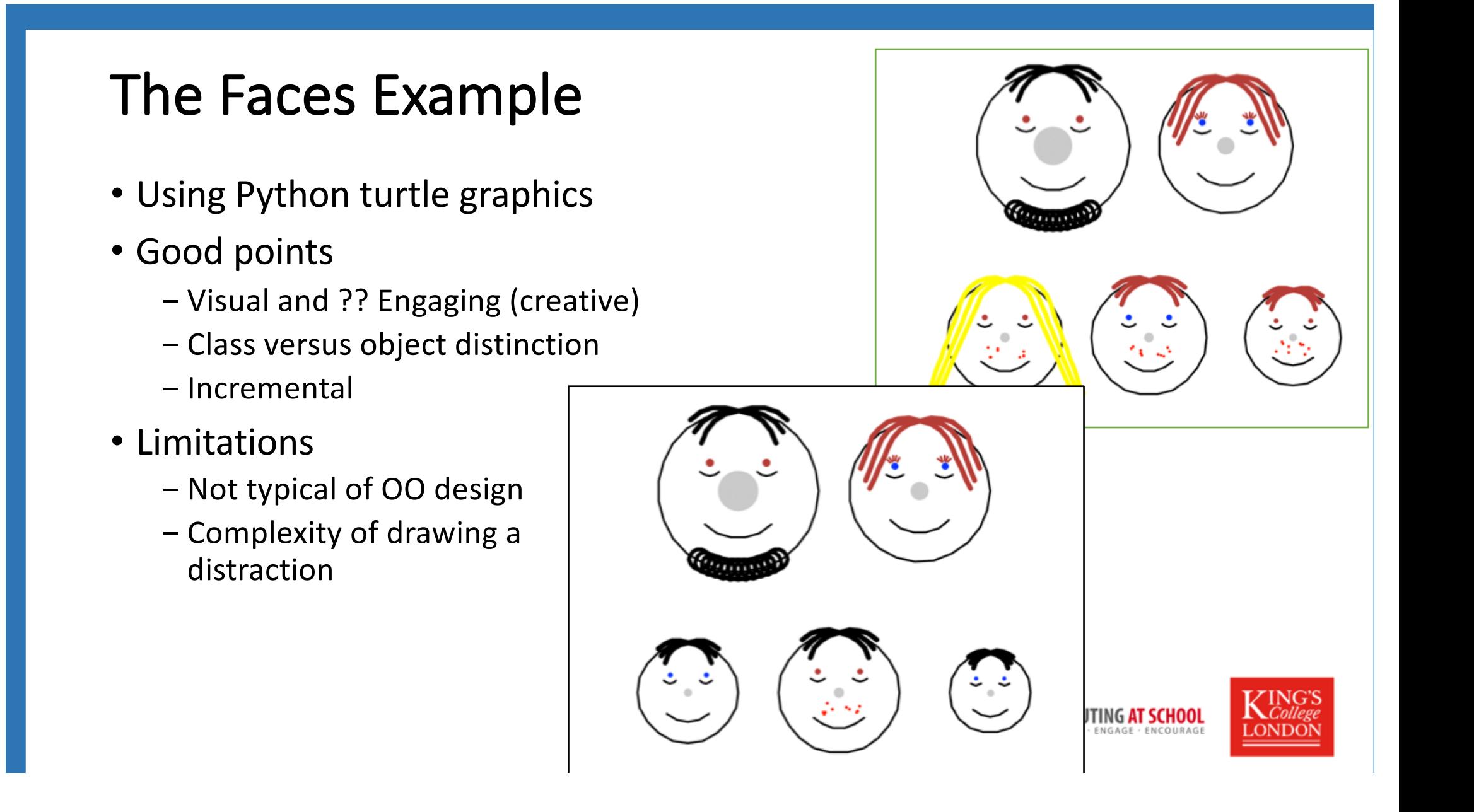

### Class Declaration

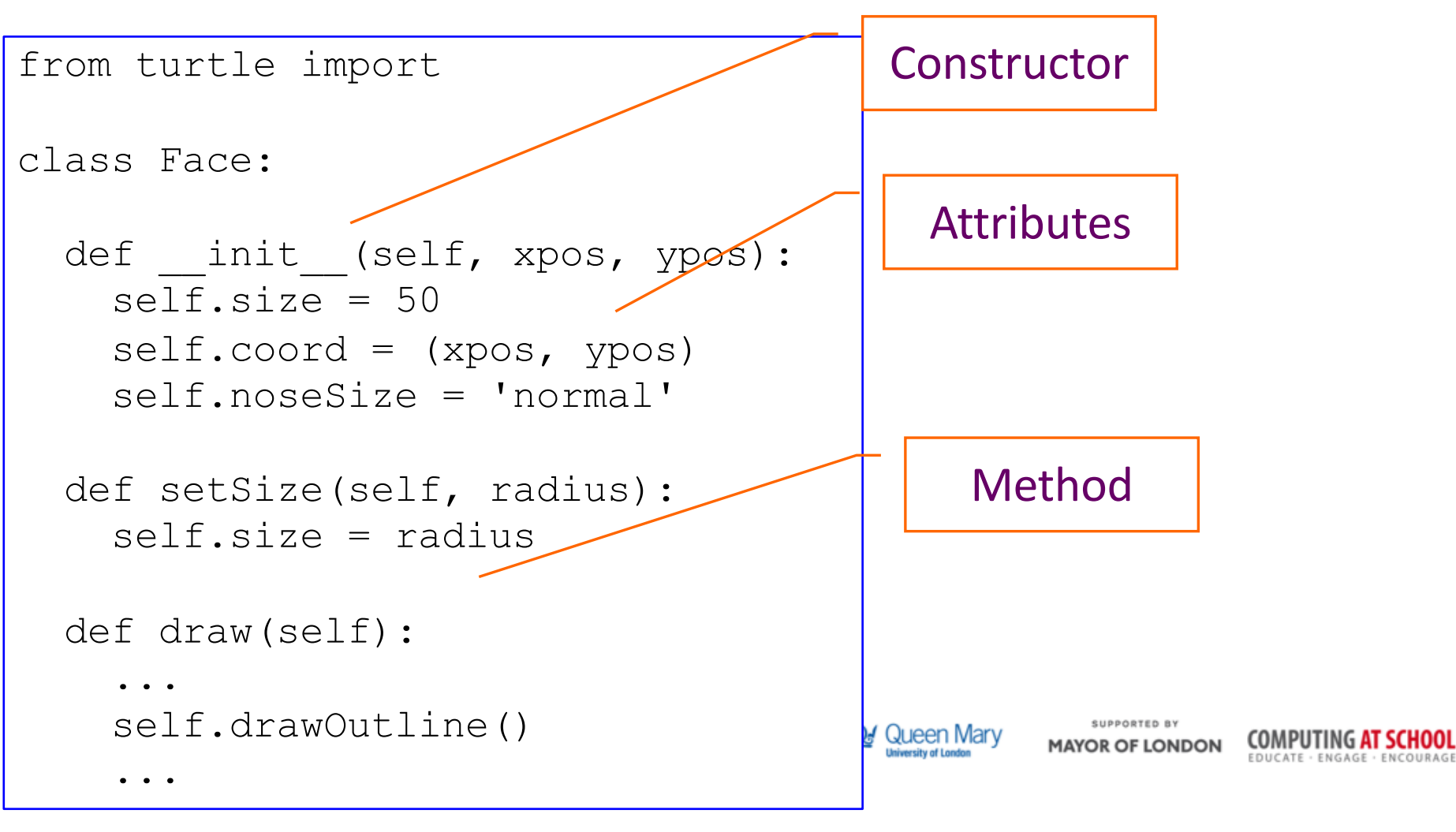

## Class Declaration

from turtle import

class Face:

...

```
def __init (self, xpos, ypos):
  self.size = 50self.cord = (xpos, ypos)self.noseSize = 'normal'
```
def setSize(self, radius):  $self.size = radius$ 

```
def draw(self):
```

```
...
self.drawOutline()
```

```
def goHome(self):
 penup()
 goto(self.coord)
  setheading(0)
```
def drawOutline(self): penup() forward(self.size) left(90) pendown() circle(self.size) self.goHome()

Queen Mary

SUPPORTED BY **MAYOR OF LONDON** 

**COMPUTING AT SCHOOL** EDUCATE · ENGAGE · ENCOURAG

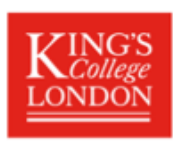

## Defining a Constructor

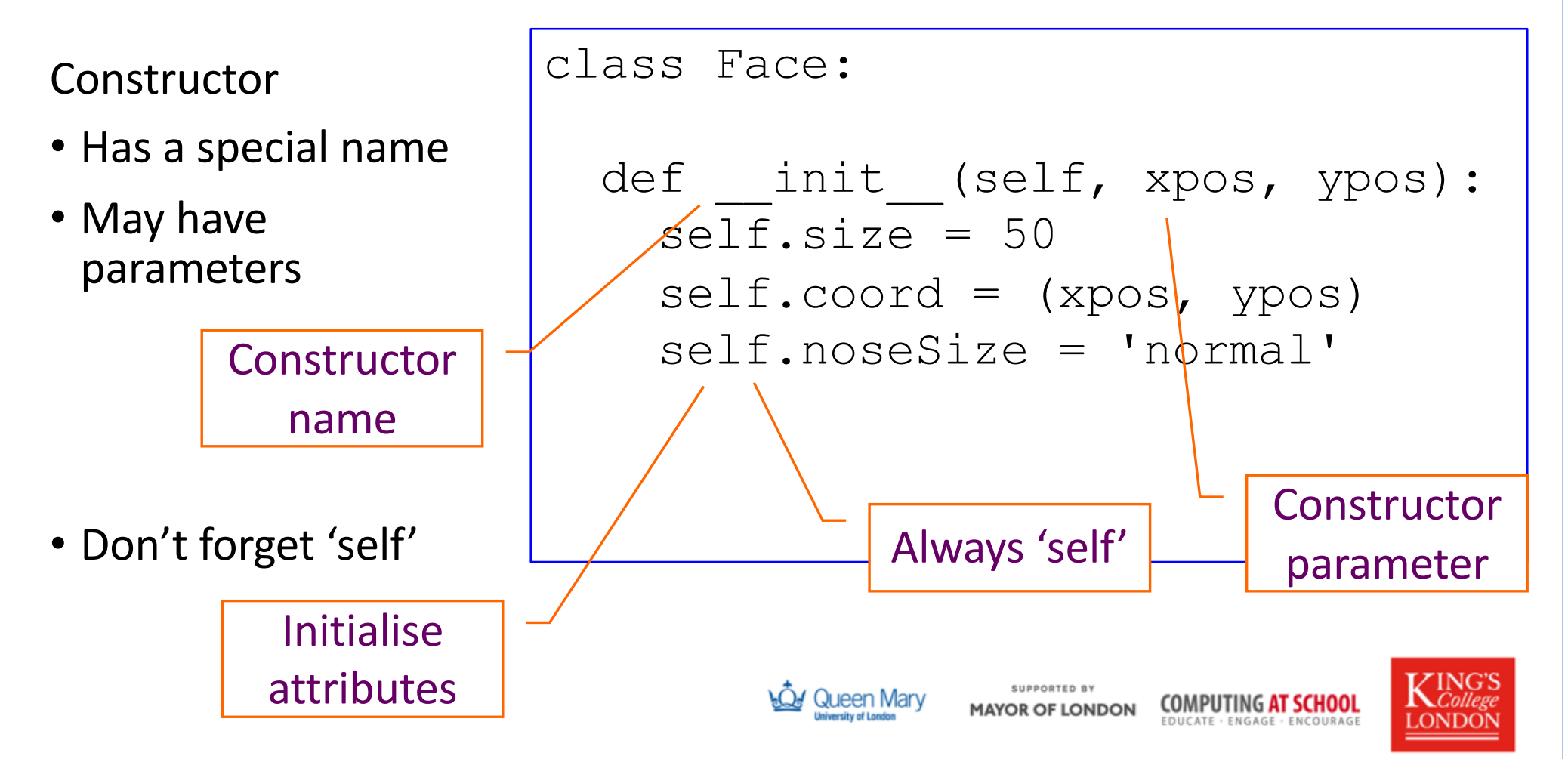

## Attributes – Good Practice

• Attributes are not declared - In Python, nothing is!

- Good practice to initialise all attributes in the constructor
	- Getters do not fail
	- Clear what the attributes are
	- Do not add more

```
def __init (self, xpos, ypos):
  self.size = 50self.cord = (xpos, ypos)
```

```
self.noseSize = 'normal'
```

```
def setSize(self, radius):
  self.size = radius
```
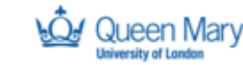

class Face:

**MAYOR OF LONDON** 

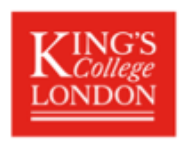

# Practical Work

Drawing Faces: Exercise 3 onwards

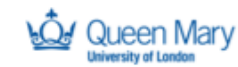

SUPPORTED BY **MAYOR OF LONDON** 

**COMPUTING AT SCHOOL** EDUCATE . ENGAGE . ENCOURAGE

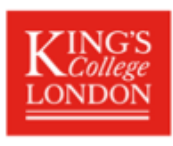

# Teaching OOP in Python

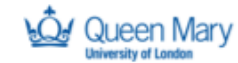

SUPPORTED BY **MAYOR OF LONDON** 

**COMPUTING AT SCHOOL** EDUCATE · ENGAGE · ENCOURAGE

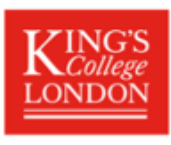

### Program Structure and Complexity

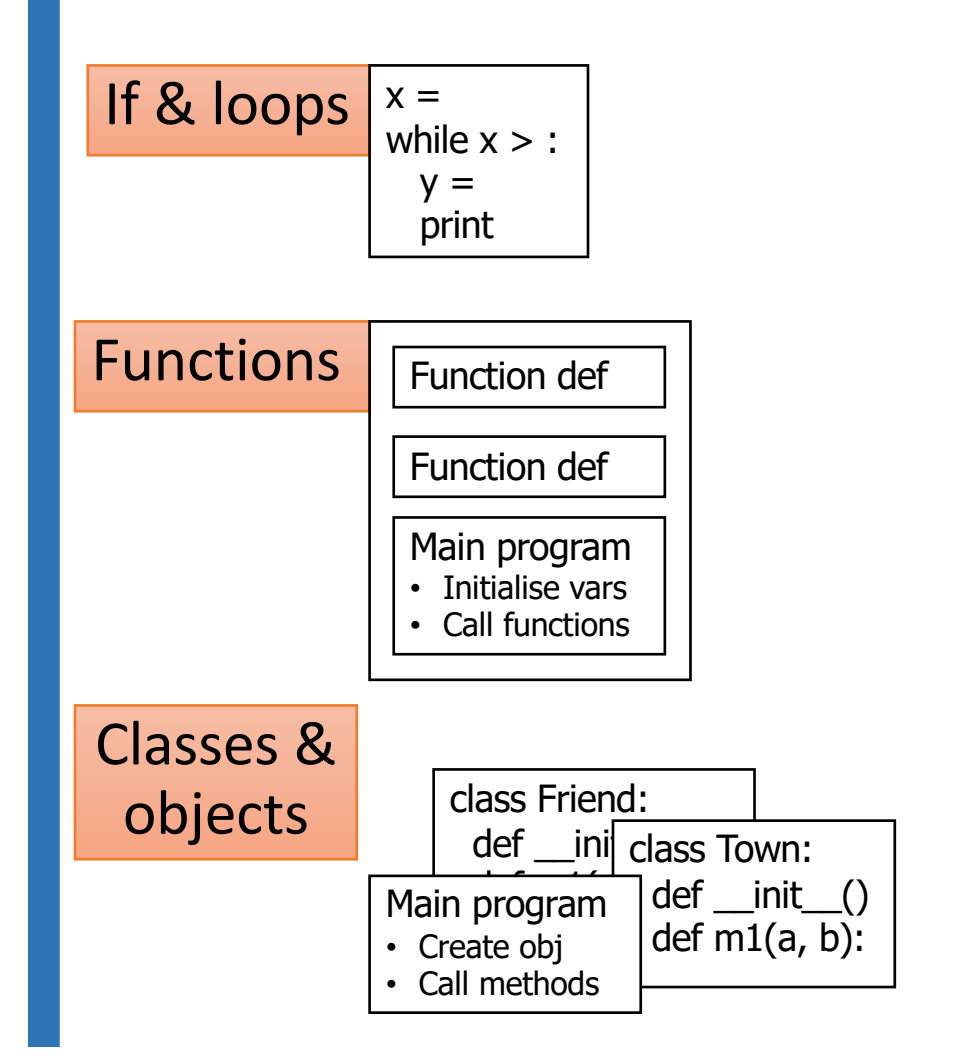

- Program grows **more complex** in structure
- Simpler elements remain
	- $-$  If & loop  $\rightarrow$  part of function
	- $-$  Method  $\rightarrow$  part of class

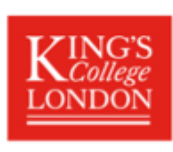

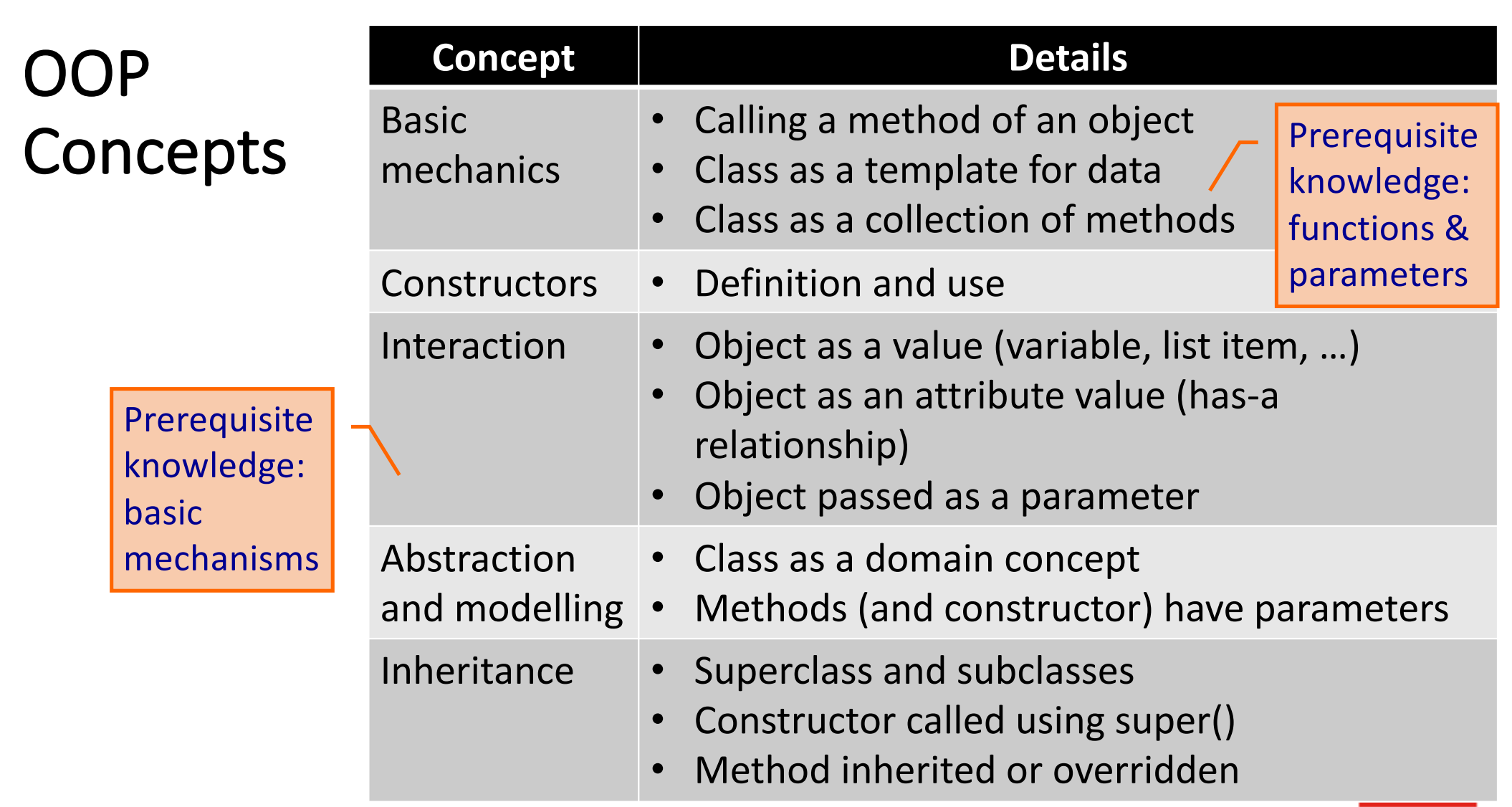

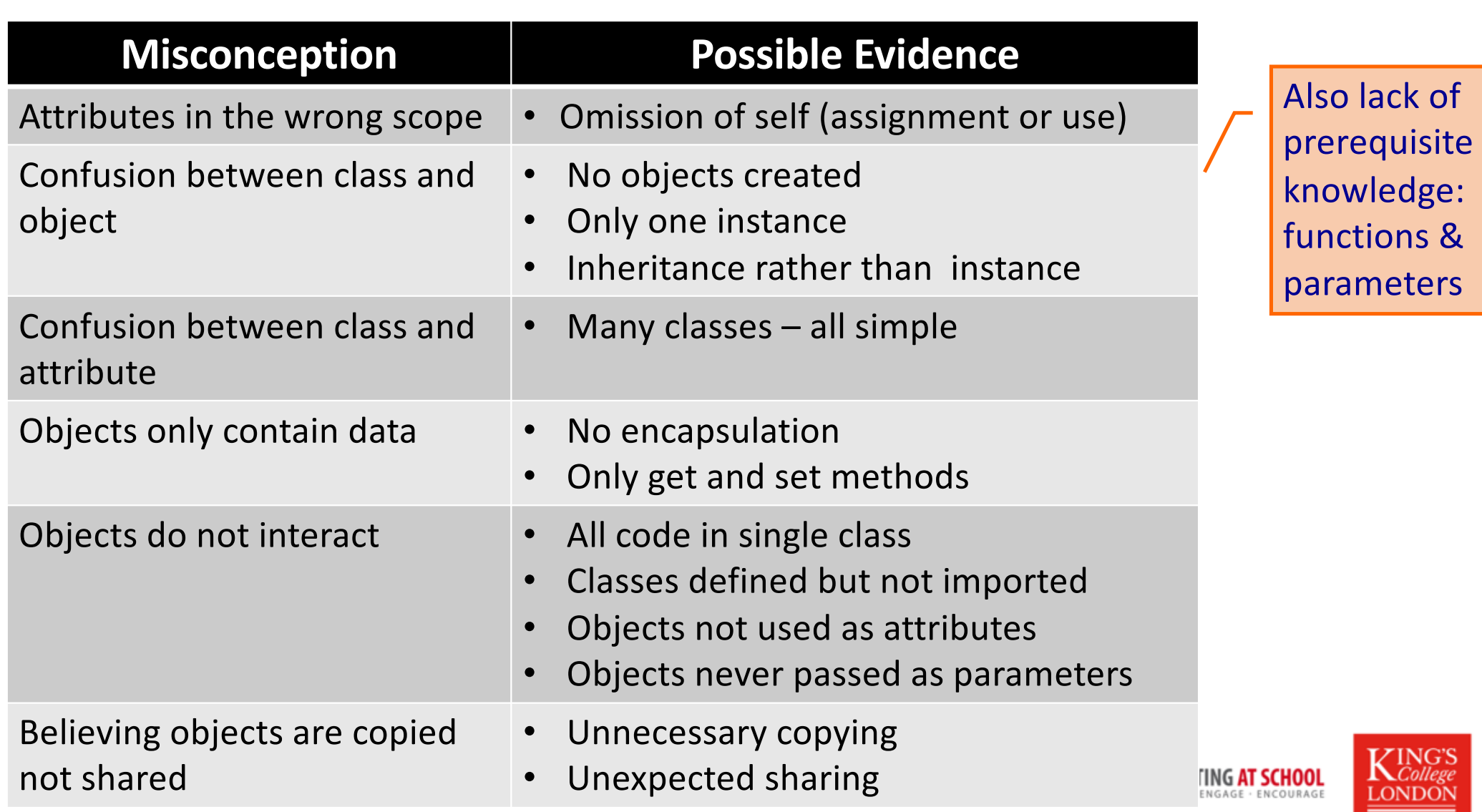

# Python Issues for Teaching OOP

#### **Usual OOP**

- The attributes are declared
- A class has a fixed set of attributes
- Attributes can be hidden: access only by methods

#### **Python**

- Nothing is declared
- Attributes appear when assigned to
- Hiding is not enforced

#### Use Python to teach OOP

- Avoid some Python tricks
- Use only a subset
- … explain later

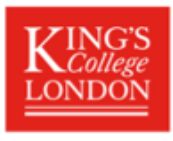

# Python versus Java

- No declarations
- Values are typed -Variable types are dynamic
- Run time type checking
- Syntax with indentation
- Permissive philosophy
- Declarations
- Static typing of variables
- Compile time type checking
- Syntax with braces { }
- Rigid philosophy

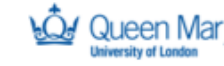

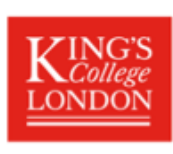

# Summary

- Object-oriented programming
	- Builds on more basic programming
	- A approach to program decomposition (decomposition take practice)
	- Previous experience learning decomposition
- Progression: concepts not syntax
	- Proficiency with functions essential
	- Class versus object
	- Classes have attributes and methods
	- Constructor
	- Relationships between classes; objects as values
	- Inheritance
- Python some disadvantages

**MAYOR OF LONDON** 

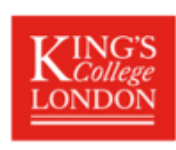